## Муниципальное бюджетное общеобразовательное учреждение средняя общеобразовательная школа № 5 с углубленным изучением отдельных предметов Бугульминского муниципального района Республики Татарстан

## ПРИКАЗ

от 1 сентября 2021 года

г. Бугульма-

 $N_2$  107  $-$  0.1

О комплектовании 1-х классов

В соответствии со ст. 28 «Компетенция, права, обязанности и ответственность образовательной организации» Федерального закона Российской Федерации "Об образовании в Российской Федерации» от 29 декабря 2012 г. N 273-ФЗ, санитарно-эпидемиологическими правилами и нормативами СанПиНа 2.4.2.2821-10 "Санитарно-эпидемиологические требования к условиям и организации обучения в общеобразовательных учреждениях", Уставом школы, на основании договоров о предоставлении общего образования, заявлений, поданных родителями (законными представителями) учащихся для зачисления их детей в 1-ые классы

## ПРИКАЗЫВАЮ:

. Скомплектовать на 2021-2022 учебный год три первых классов общей численностью 69 обучающихся.

Определить следующий состав 1-х классов:

## Списки классов 1а, 1б, 1в можно просмотреть у секретаря школы

2. Клиесным руководителям 1a класса Ханнановой З.Р., 16 класса Ермуллиной Р.Н., 1a класса Шакировой Е.В. оформить личные дела учащихся и сформировать папки личных дел юбучающихся 1-х классов в срок до 07.09.2021г.

3. Контроль за исполнением настоящего приказа возложить на заместителя директора по учебной работе Шадрину Т.Г.

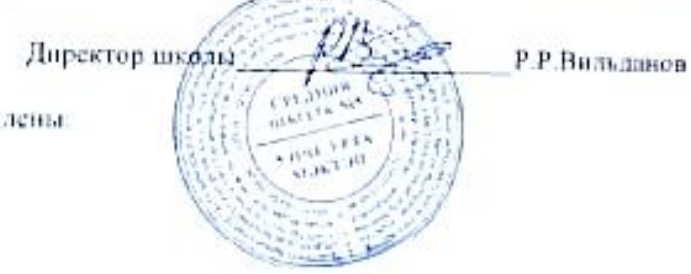

С приказом ознакомлены: